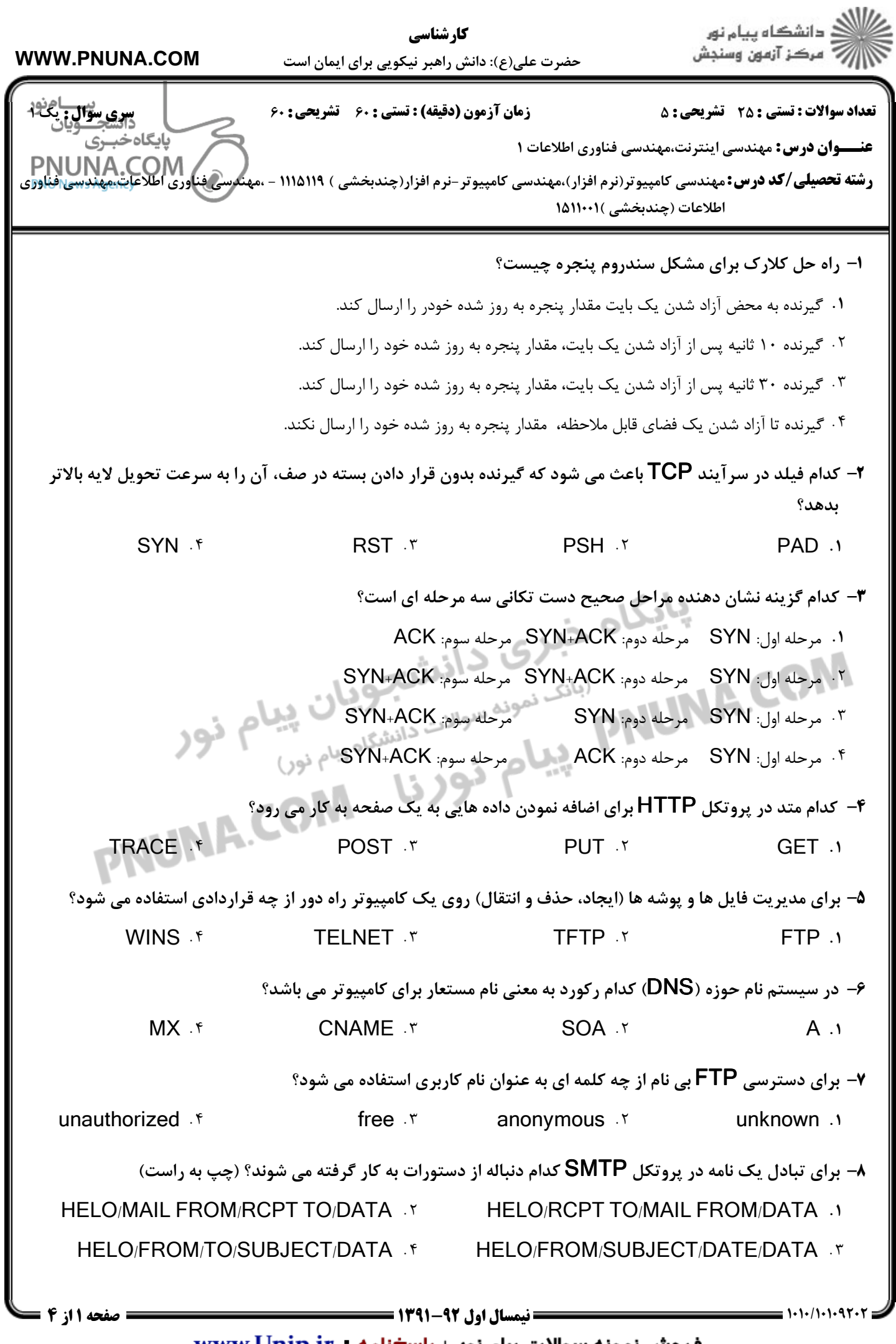

فروش نمونه سوالات پیام نور + پاسخنامه - www.Unip.ir

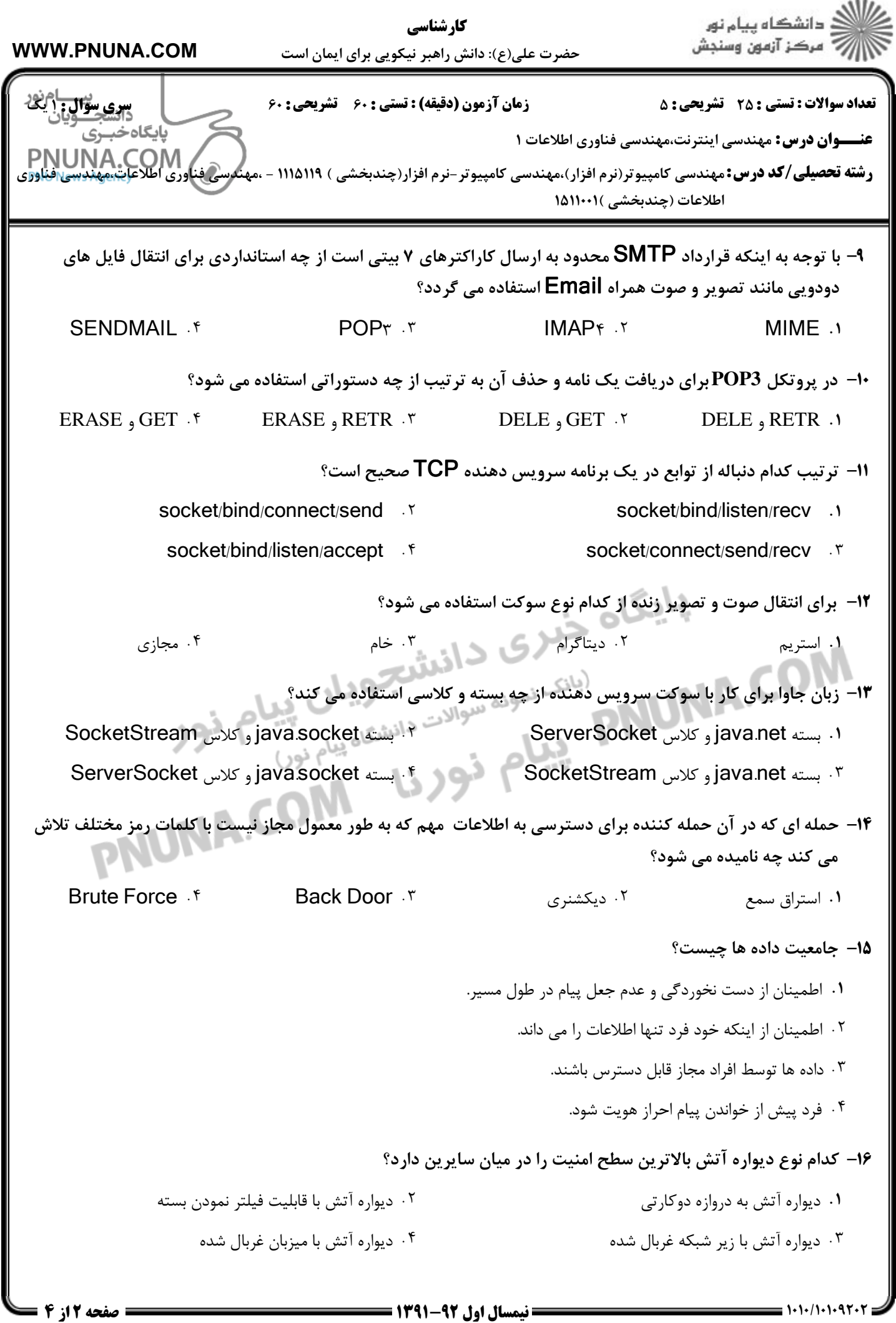

 $\boldsymbol{\mathrm{www.Unip.ir}}$  فروش نمونه سوالات پیام نور + پاسخنامه

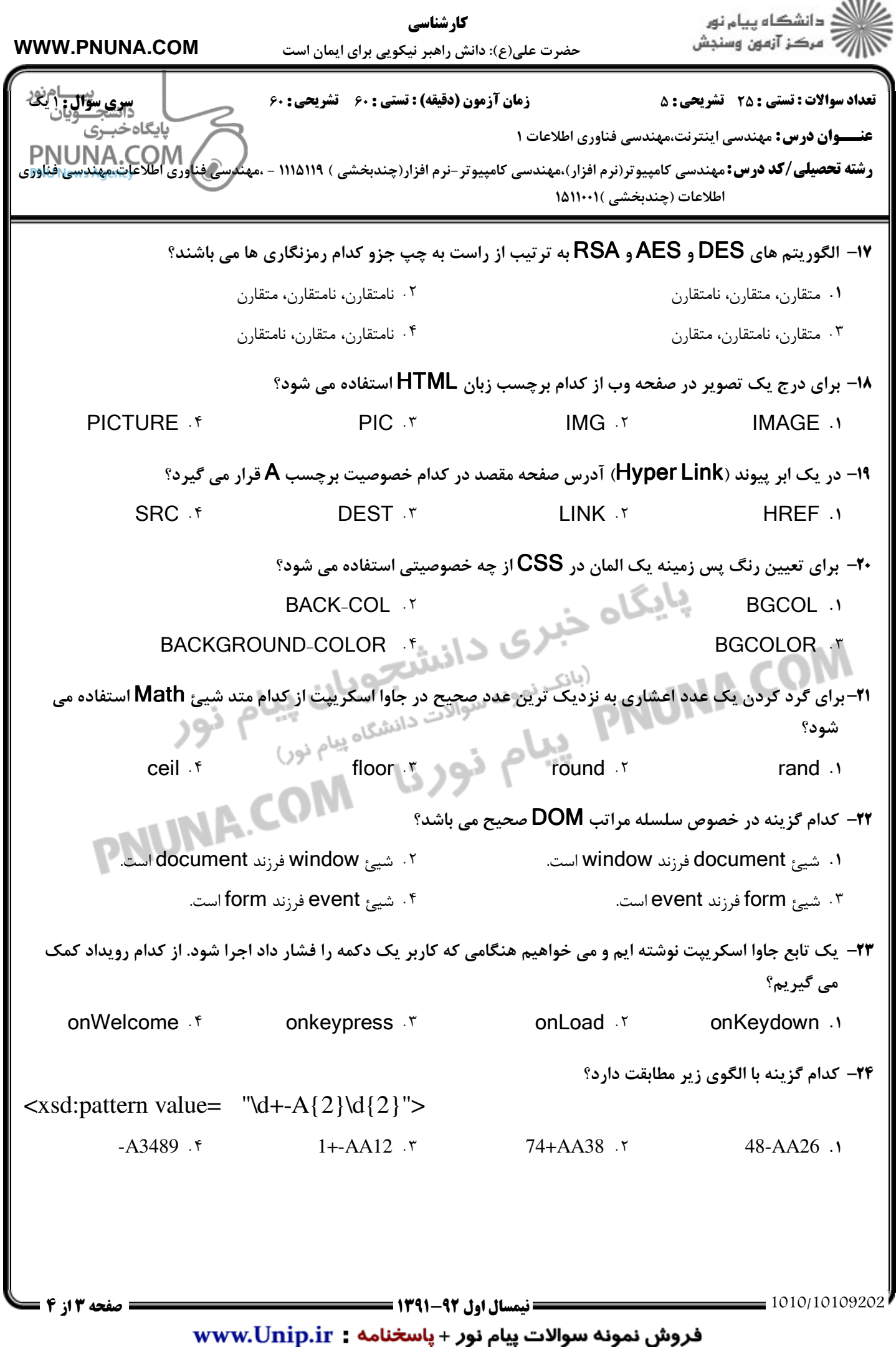

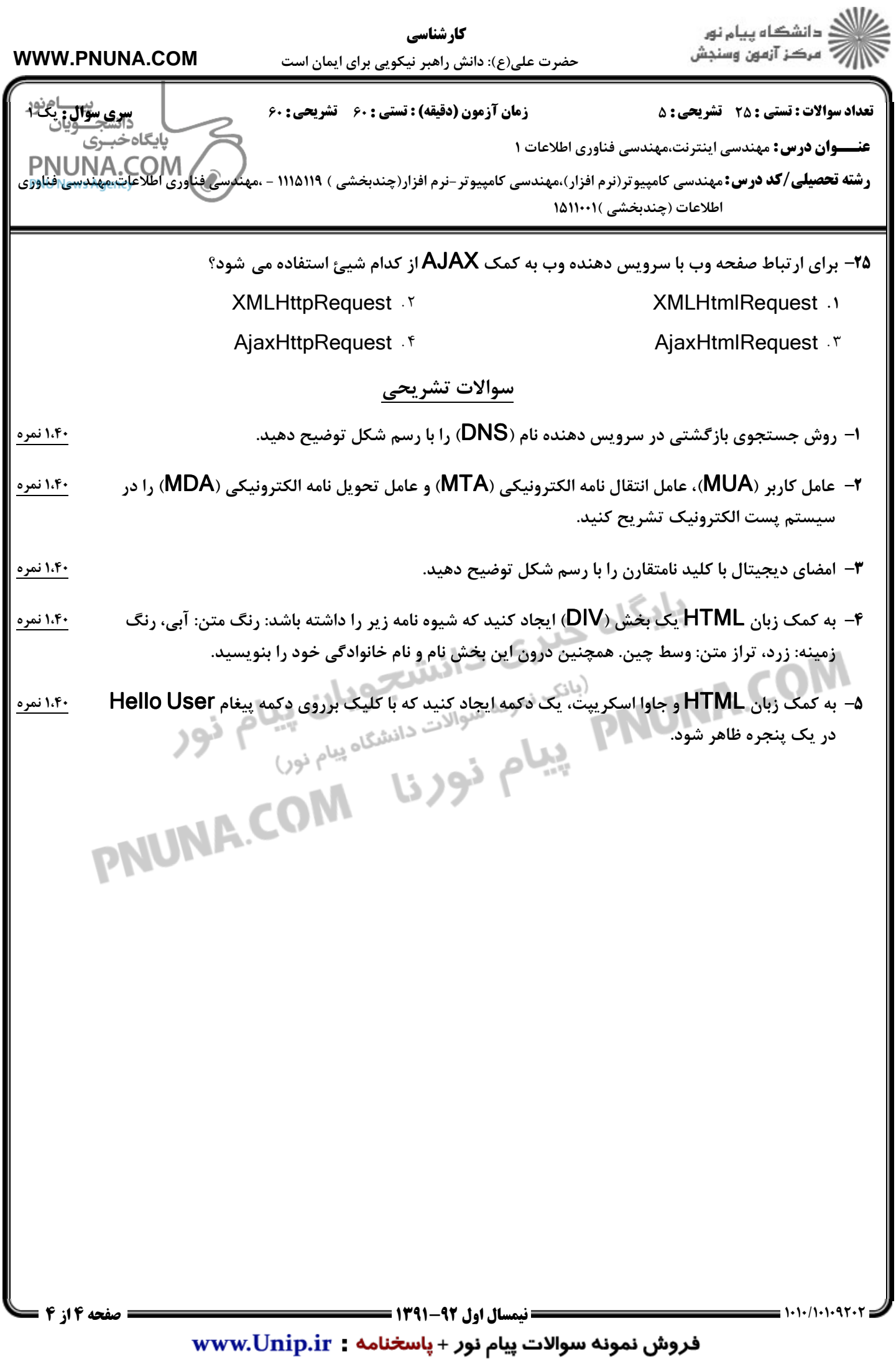